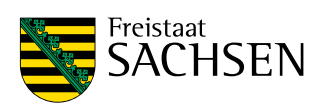

# **10 Goldene Regeln**

### für Informationssicherheit

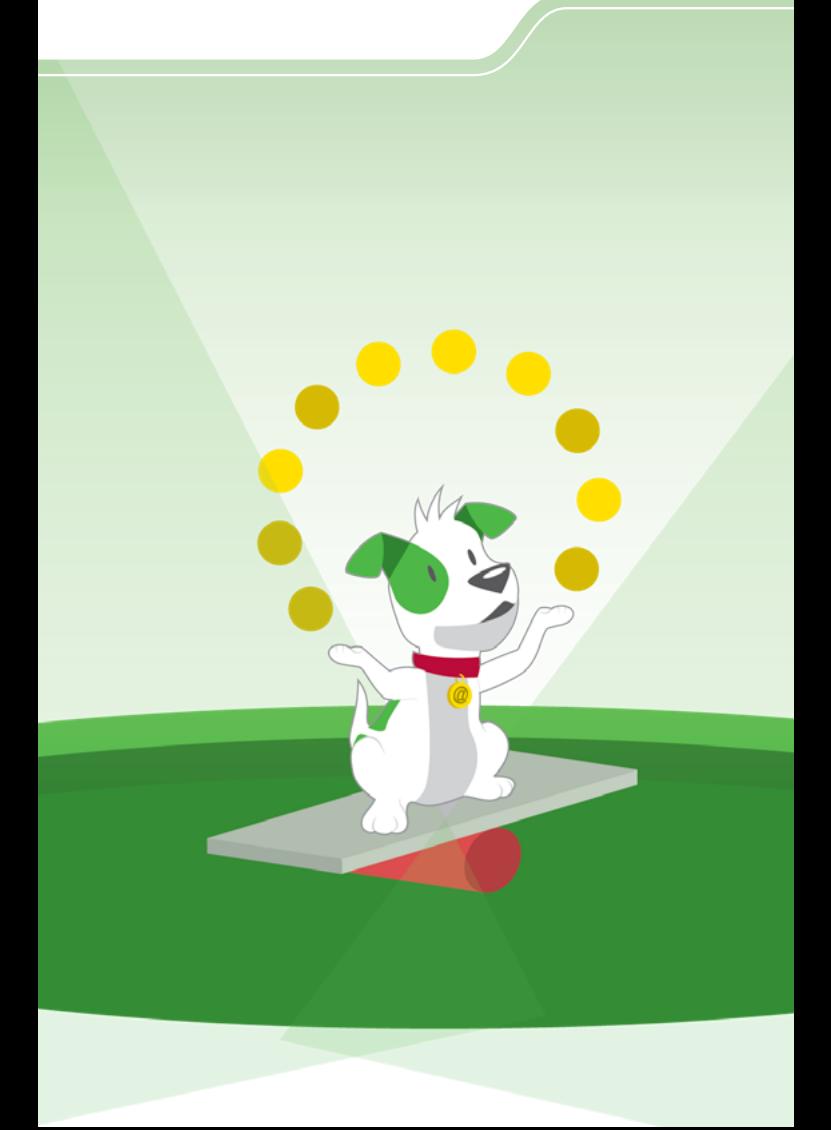

## **10 Goldene Regeln**

für Informationssicherheit

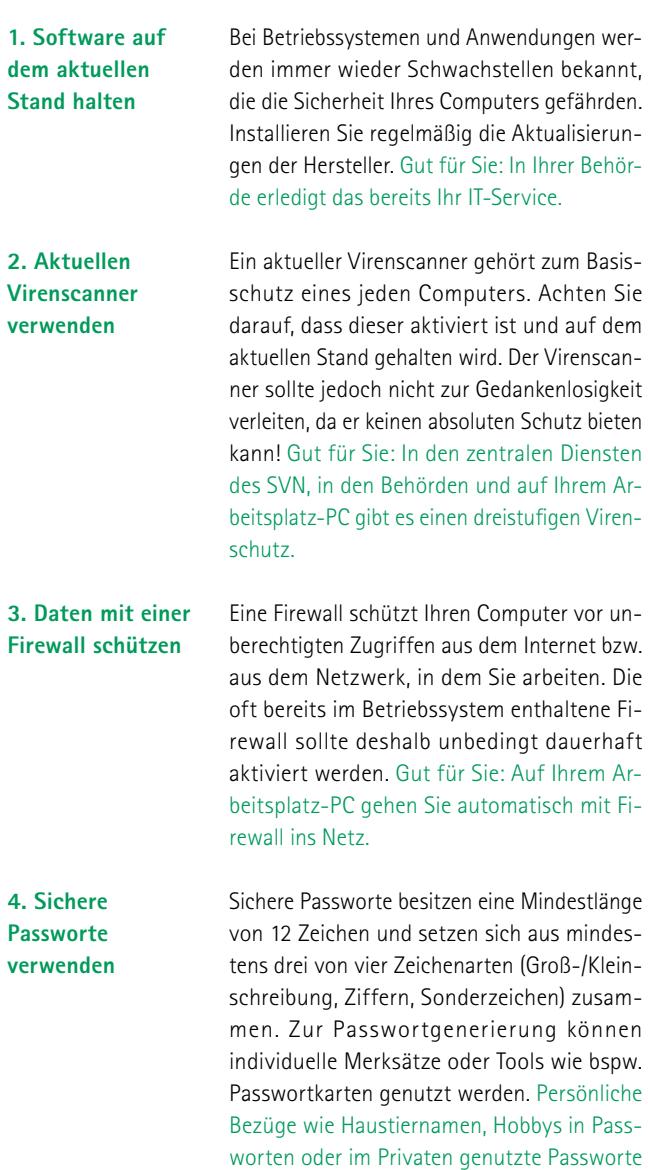

sollten dabei vermieden werden.

**8. Informationssicherheit betrifft nicht nur den Computer**

Wenn Sie Ihr Büro verlassen - und sei es nur für eine kurze Kaffeepause - sichern Sie Ihr Büro vor unbefugtem Zugriff, indem Sie die Tür verschließen. Sensible Informationen sind auch auf Papier ein lohnenswertes Objekt für Datendiebe.

**9. Nie aus Drucksituationen heraus handeln**

Werden Sie hellhörig, wenn Sie um die Herausgabe von persönlichen Informationen von Ihnen oder von Dritten gebeten werden – egal ob Passwort, Telefonnummer oder Informationen aus dem Terminkalender. Gleiches gilt, wenn unerwartet per E-Mail oder Telefon von angeblich "höchster Stelle" geheim zu haltende Handlungen angeordnet werden. Handeln Sie nie aus einer Drucksituation heraus! Atmen Sie durch und gehen Sie der Sache mit einem Kollegen auf den **Grund** 

#### **10. Informationen nicht leichtfertig preisgeben**

Vom zu lauten Gespräch über Dienstliches in der Straßenbahn bis hin zu Einträgen in sozialen Netzwerken mit vertraulichen Informationen Ihrer Behörde oder Hinweisen zu Ihrem Passwort: Tragen Sie Sorge dafür, dass Dienstliches auch dienstlich bleibt.

#### **5. Nicht mit Administratorrechten arbeiten**

Wenn Sie mit Administratorrechten auf Ihrem Computer arbeiten, haben auch Schadprogramme uneingeschränkten Zugriff auf Ihr System und können so ihre volle Wirkung entfalten. Arbeiten Sie im Alltag deshalb unter einem Benutzer-Konto mit eingeschränkten Rechten. Gut für Sie: Auf Ihrem Arbeitsplatzrechner sind die Zugriffsrechte automatisch eingeschränkt.

#### **6. Vorsicht bei E-Mail-Anhängen und Links**

**7. Daten regelmäßig sichern**

Um den Eintritt schädlicher Software zu vermeiden, sollten Sie nie leichtfertig Anhänge und Links in E-Mails von Absendern öffnen, von welchen Sie keine Mail erwarten. Oft sind bösartige E-Mails auch an Rechtschreibfehlern oder am fehlenden dienstlichen Kontext erkennbar. Jeder geöffnete Anhang oder geklickte Link aus einer E-Mail heraus kann die Sicherheit Ihres Computers und des gesamten Netzes gefährden. Im Zweifel oder bei einem ungewöhnlichen Verhalten des Computers nach der Öffnung verdächtiger E-Mails sollten Sie stets Ihren IT-Service kontaktieren.

Eine regelmäßige Sicherung mittels "Backup" Ihrer wichtigen Daten schützt diese vor Verlust. Nur gesichert ist sicher! Gut für Sie: In Ihrer Behörde erstellt Ihr IT-Service regelmäßige Backups.

### **Informationssicherheit**

Es kommt auch auf Sie an!

#### **Mehr als Regeln:**

#### Das E-Learning "Informationssicherheit am Arbeitsplatz"

Wenn Sie mehr zur Informationssicherheit erfahren und wissen wollen, melden Sie sich doch für das E-Learning Angebot zur "Informationssicherheit am Arbeitsplatz" an.

Bereits über 18.000 Mitarbeiterinnen und Mitarbeiter von Landes- und Kommunalbehörden in Sachsen haben den Online-Kurs belegt und die meisten von ihnen auch den Test zum Sächsischen Informationssicherheitsschein absolviert und bestanden.

Im E-Learning werden die wichtigsten Themenbereiche anschaulich und prägnant dargestellt. Durch die Gliederung in Bausteine ist eine zeitlich flexible Bearbeitung der einzelnen Themenkomplexe möglich ohne den Verlust des vorherigen Bearbeitungsstandes.

Ziel dieses Angebots ist es, Sie über Passwortsicherheit, Phishing-Angriffe, Datendiebstahl etc. zu informieren und Ihnen den Blick für Schwachstellen im Arbeitsumfeld zu weiten.

Melden Sie sich kostenfrei an unter: https://web1.extranet.sachsen.de/Lernwelt

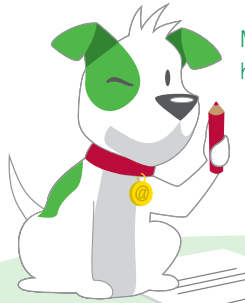

#### **Herausgeber:**

Sächsische Staatskanzlei Archivstraße 1 01097 Dresden **Redaktion:** Referat 45 Informations- und Cybersicherheit, Kritische Infrastrukturen **Gestaltung und Satz:** Torux - Kreativleistung nach Maß, Dresden

**Druck:** Wir machen Druck **Redaktionsschluss:** Mai 2022 **Bezug:**

Die Broschüre steht auch barrierefrei zum Download zur Verfügung.

[www.publikationen.sachsen.de](http://www.publikationen.sachsen.de)

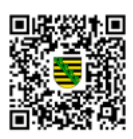

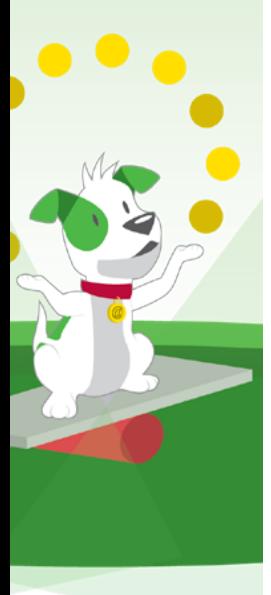